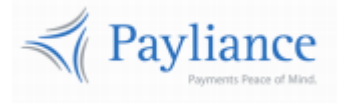

Payliance

# Presentation Manager API Reference

v1

# Contents

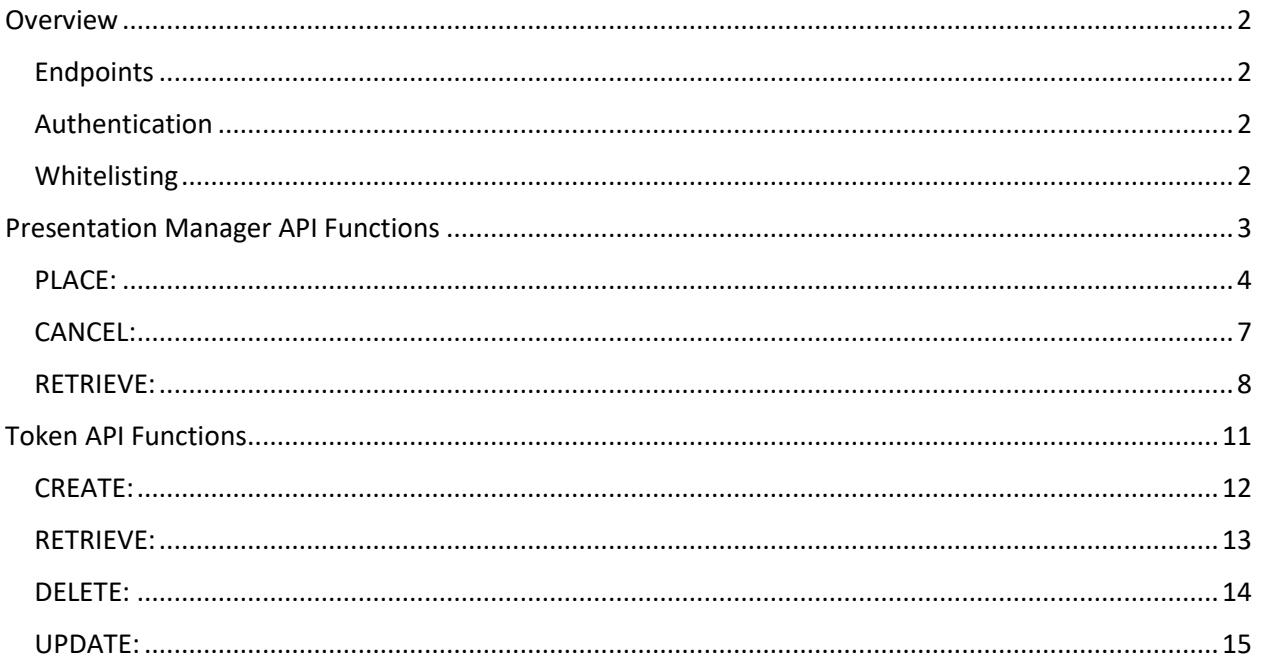

# <span id="page-2-0"></span>**Overview**

# <span id="page-2-1"></span>**Endpoints**

- The Payliance API accepts HTTP POST requests in either JSON or XML format.
	- o JSON Content-Type: application/json
	- o XML Content-Type: text/xml
- HTTP Request Method: POST
- The Payliance API has two Endpoint URLs:
	- o Staging API Endpoint: [https://staging.api.payliance.com/<request path>](https://staging.api.payliance.com/)
	- o Production API Endpoint: [https://api.payliance.com/<request path>](https://api.payliance.com/)

## <span id="page-2-2"></span>**Authentication**

The Payliance API authentication uses a Bearer Authentication header.

Authorization: Bearer <SecretKey>

An Authentication key will be provided for each configured merchant location. Separate keys will be provided for Staging and Production environments.

# <span id="page-2-3"></span>**Whitelisting**

- The Staging API Endpoint uses geofencing to restrict access to the United States and Canada. To access the Staging endpoint from locations outside the United States or Canada, contact your Sales or Implementations representative to whitelist your IP address.
- The Production API Endpoint uses IP address whitelisting to restrict access. Contact your Sales or Implementations representative to whitelist your IP address prior to your production go-live.
- Attempting to access the API from a restricted location will result in a HTTP 403 (Forbidden) response.

# <span id="page-3-0"></span>Presentation Manager API Functions

The Payliance Presentation Manager API includes the following functions.

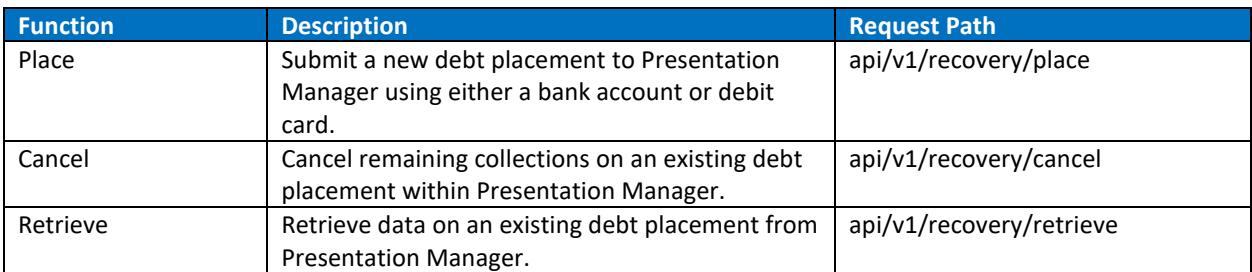

# <span id="page-4-0"></span>**PLACE:**

Use the PLACE function to submit a new debt placement to Presentation Manager.

- A PLACE request must indicate the payment instrument to be used by including either the echeck node or the card node.
- A merchant location is configured for either echeck or card, so the authorization key must also be in alignment with the payment instrument.
- A PLACE request with the card node must include either cardId or cardNumber. A cardId can be generated using the TOKEN [CREATE](#page-12-0) function.
- If a cardId (payment token) is submitted, the existing account details (name and address) on file for the cardId will be used for all PM processing. Any account data submitted in the PLACE request along with a cardId will be disregarded. To update the account details associated with a cardId please refer to the [TOKEN UPDATE](#page-15-0) function.

#### PLACE Request

Endpoint: api/v1/recovery/place

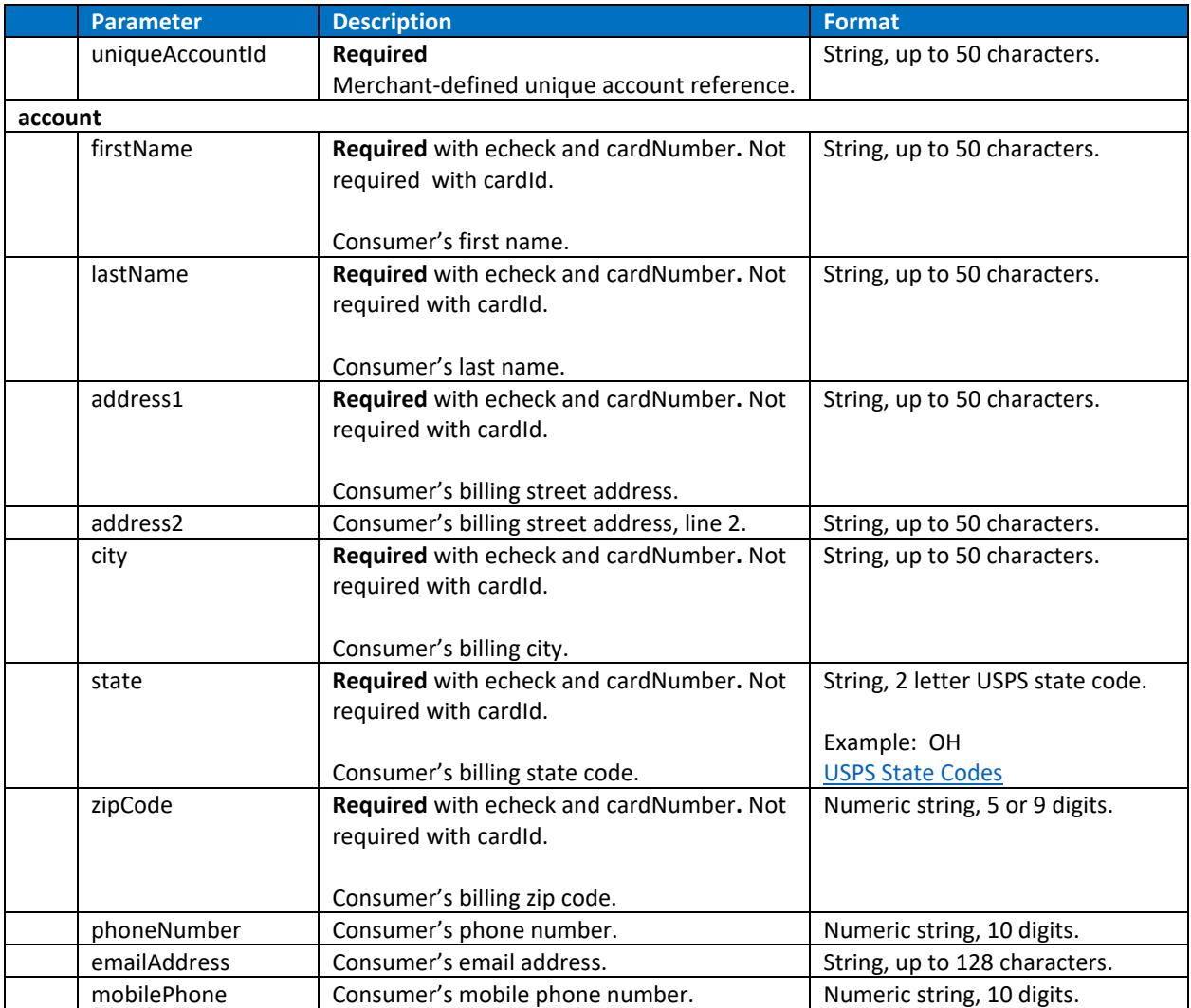

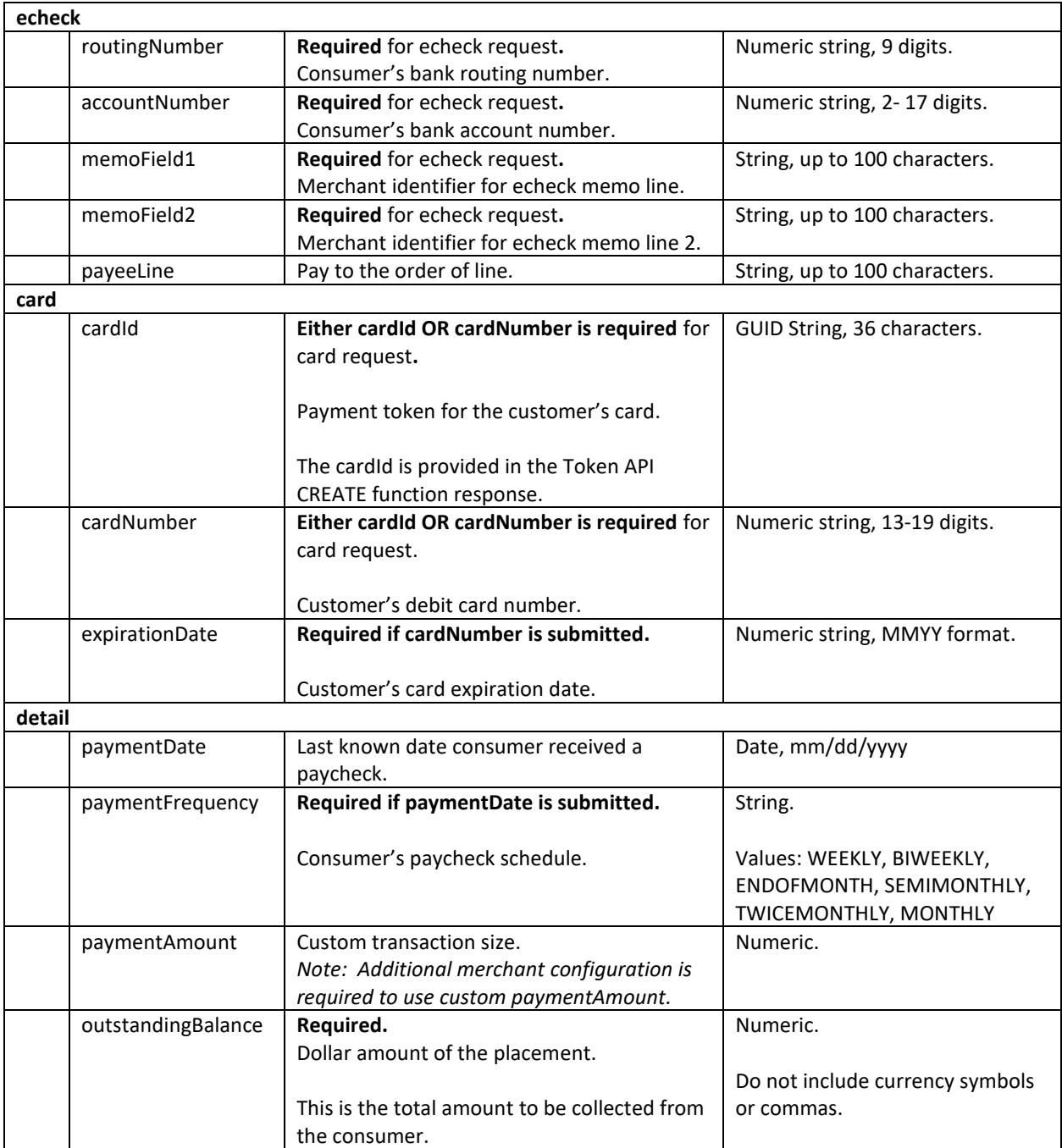

## PLACE Response

The following response format is returned for the PLACE function.

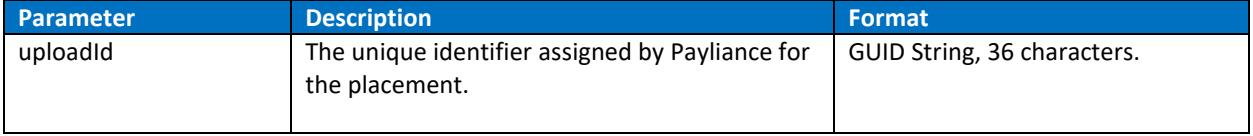

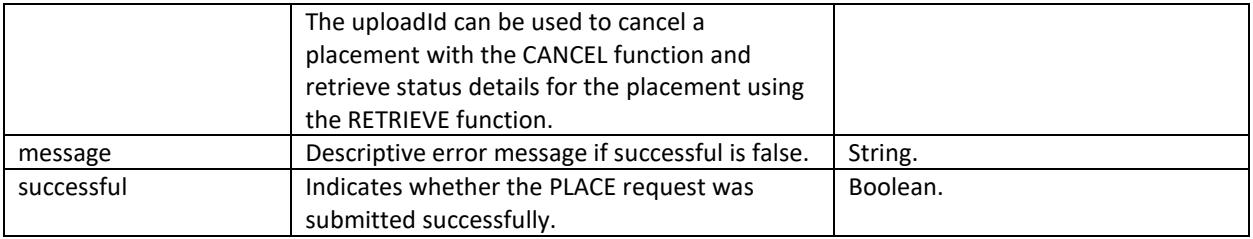

# <span id="page-7-0"></span>**CANCEL:**

Use the CANCEL function to stop remaining collections on an existing debt placement within Presentation Manager.

#### CANCEL Request

Endpoint: api/v1/recovery/cancel

A CANCEL request must include one of the two parameters – either uniqueAccountId or uploadId.

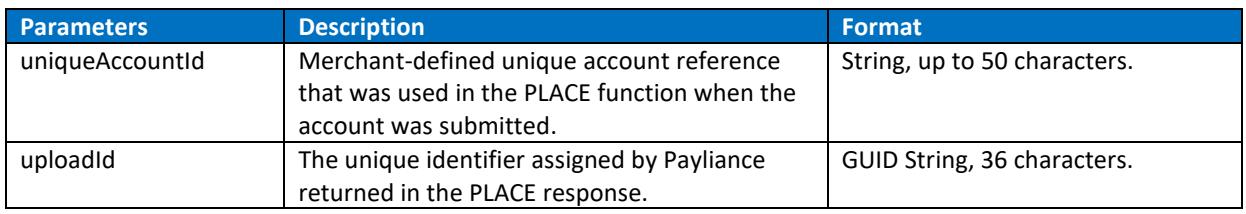

#### CANCEL Response

The following response format is returned for the CANCEL function.

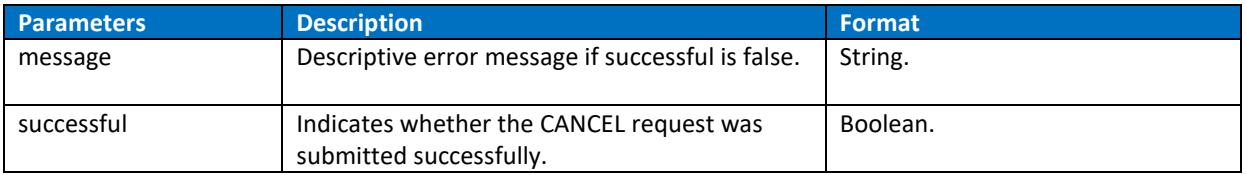

# <span id="page-8-0"></span>**RETRIEVE:**

Retrieve data on an existing debt placement from Presentation Manager.

#### RETRIEVE Request

Endpoint: api/v1/recovery/retrieve

A Retrieve request must include one of the two parameters – either uniqueAccountId or uploadId.

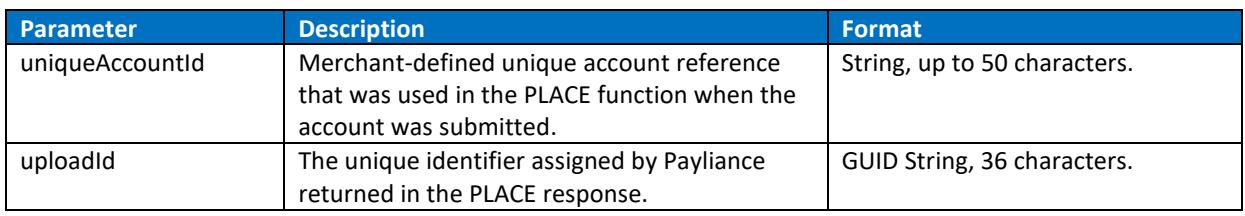

#### RETRIEVE Response

The following response format is returned for the RETRIEVE function.

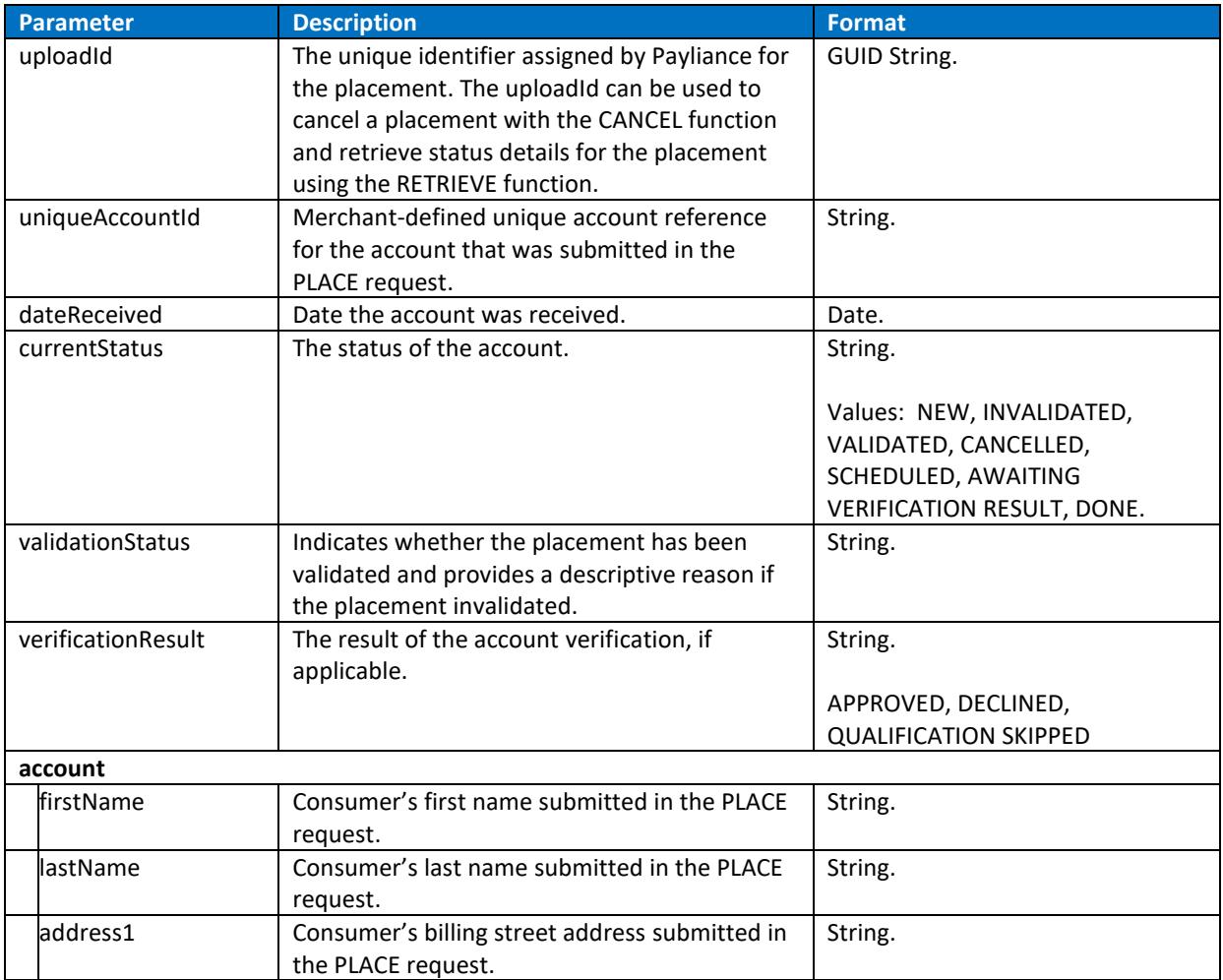

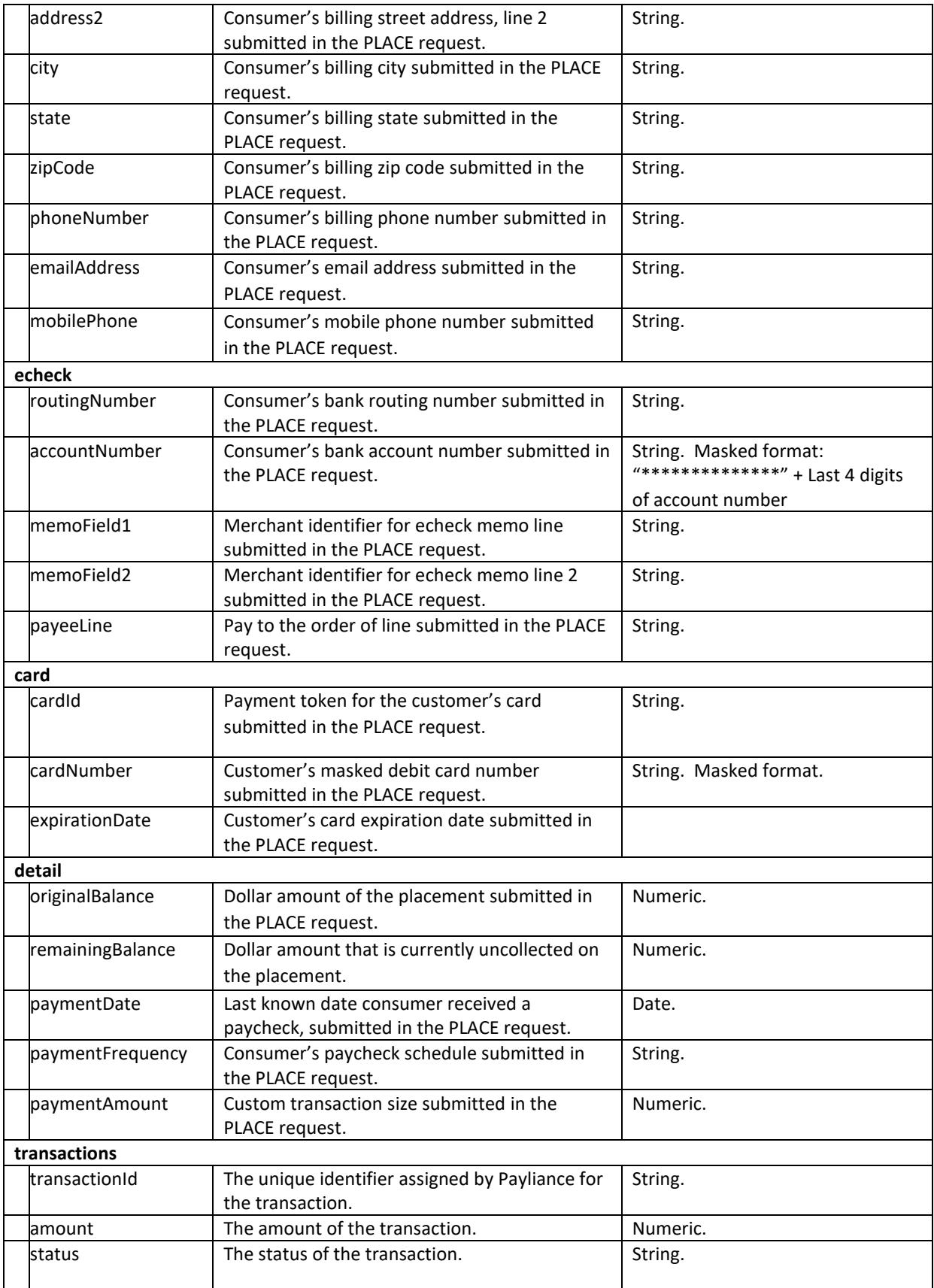

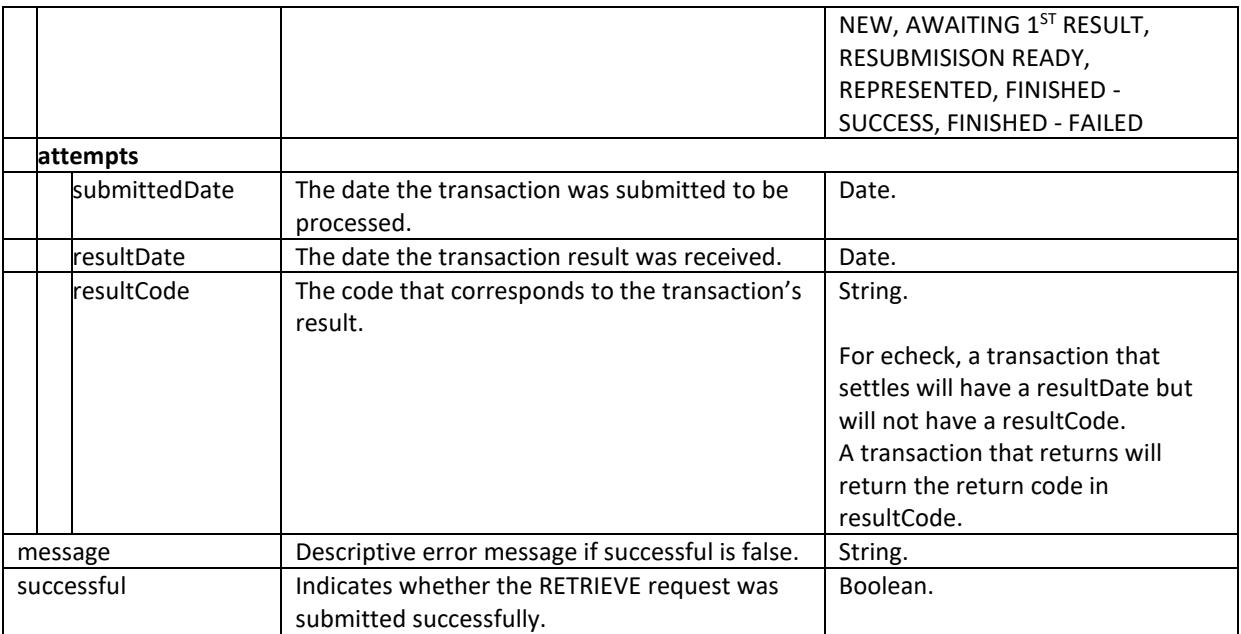

# <span id="page-11-0"></span>Token API Functions

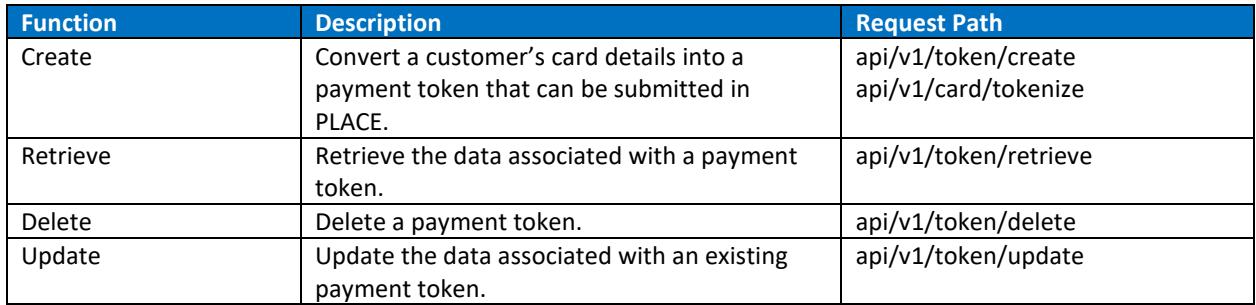

# <span id="page-12-0"></span>**CREATE:**

Use the TOKEN CREATE function to generate a reusable payment token with the customer's information and card details. A payment token can be used in the PM API PLACE function. NOTE: Alternatively, payment tokens can be created through the TOKENIZE method of the Card API.

## Token Create Request

Endpoints: api/v1/token/create api/v1/card/tokenize

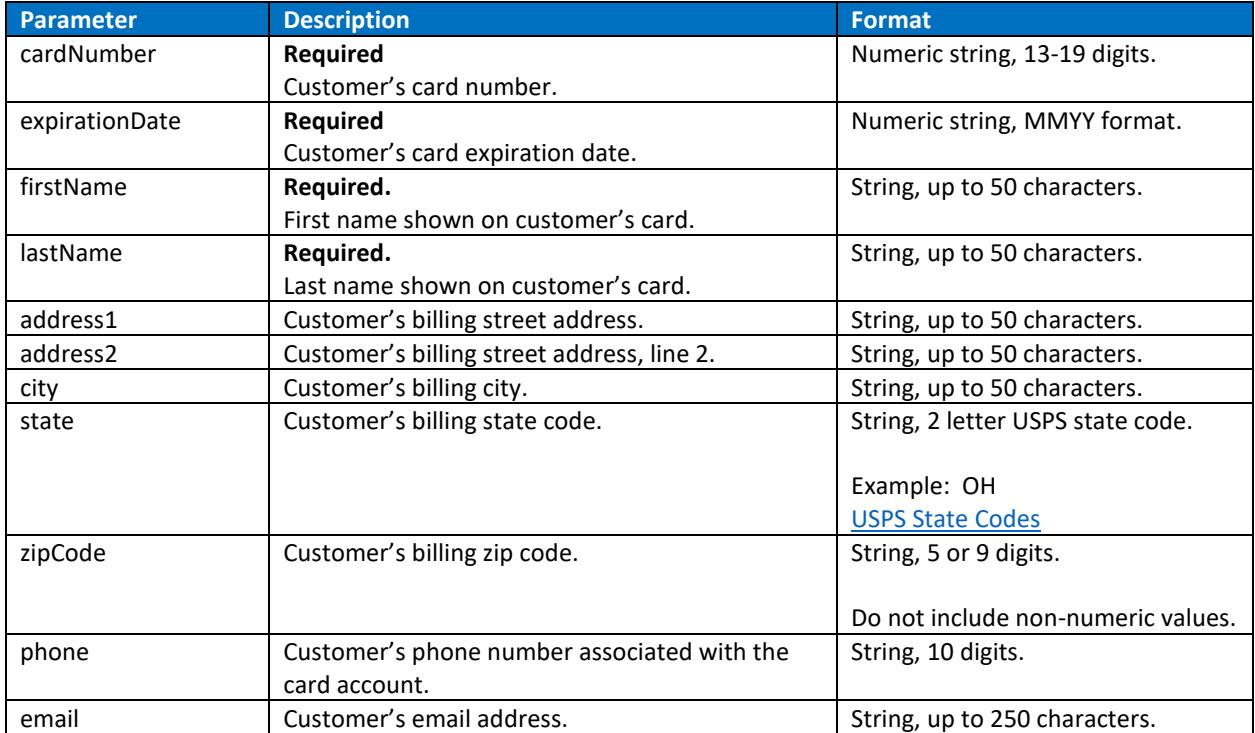

#### Token Create Response

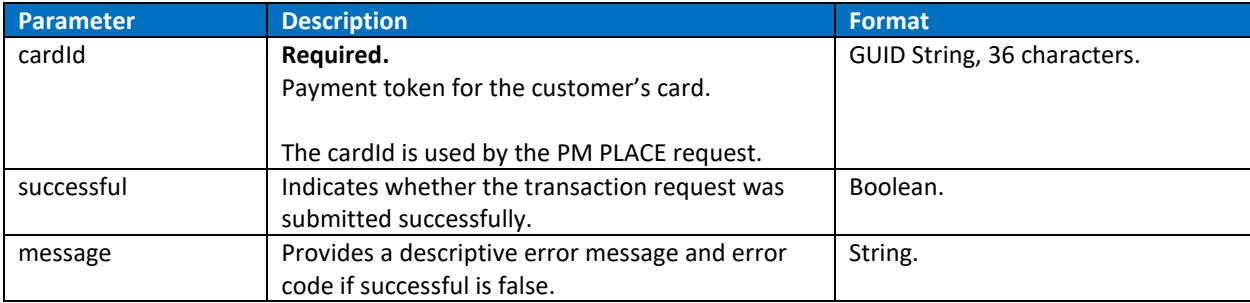

# <span id="page-13-0"></span>**RETRIEVE:**

Use the TOKEN RETRIEVE function to return the account information associated with a tokenized card in the Payliance system.

## Token Retrieve Request

Endpoint: api/v1/token/retrieve

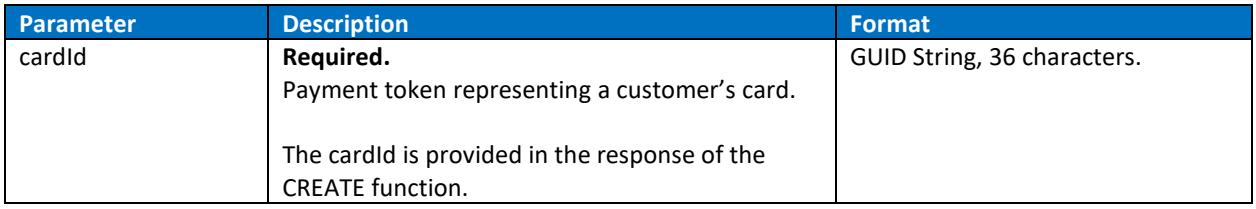

#### Token Retrieve Response

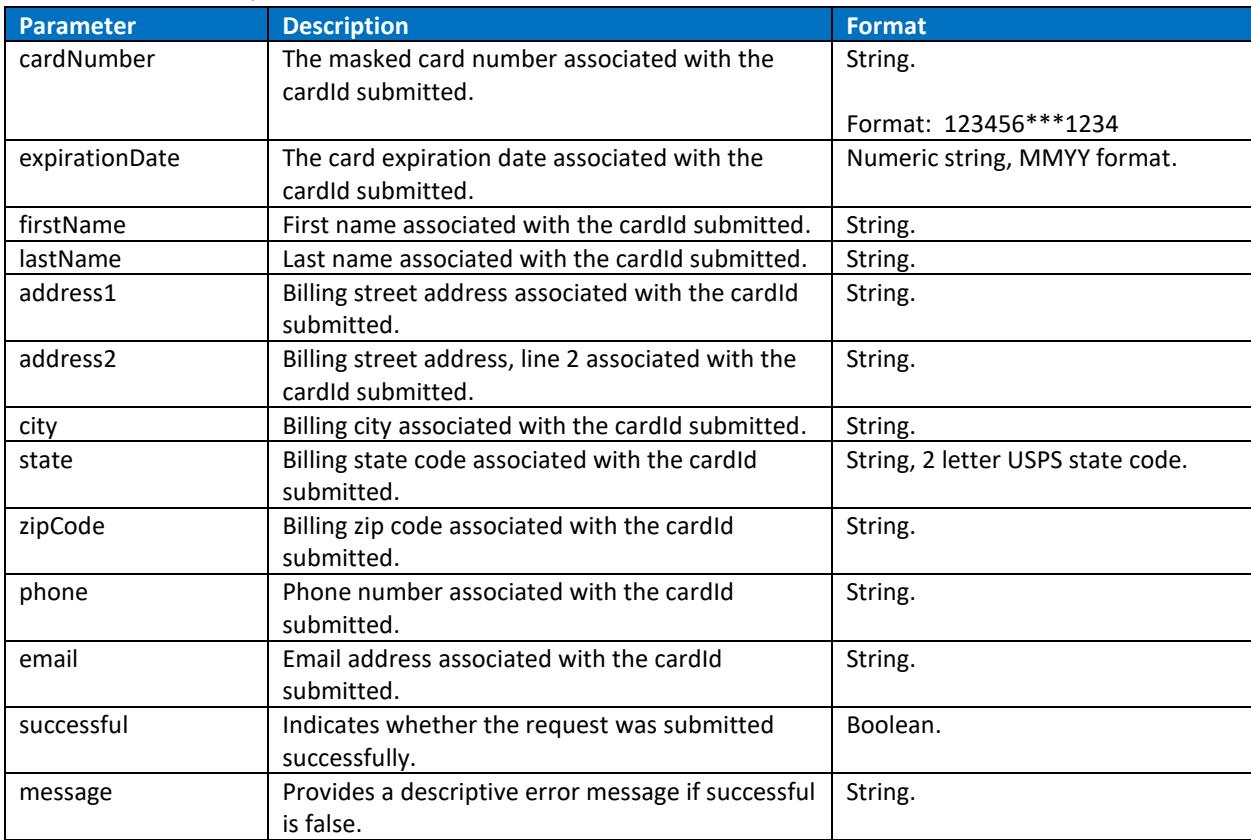

# <span id="page-14-0"></span>**DELETE:**

Use the TOKEN DELETE function to delete a tokenized card. Deleted cardIds cannot be updated and cannot be used in the PLACE request.

Token Delete Request

Endpoint: api/v1/token/delete

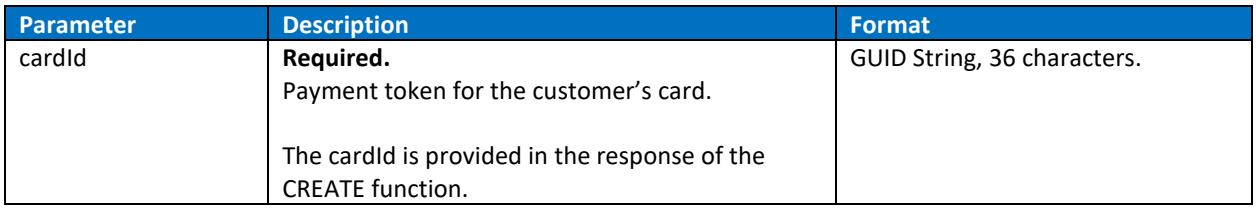

## Token Delete Response

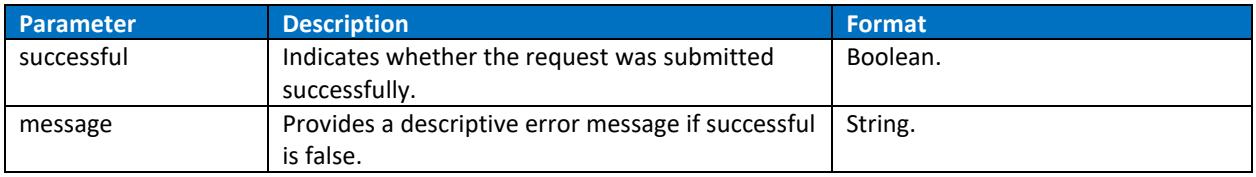

# <span id="page-15-0"></span>**UPDATE:**

Use the TOKEN UPDATE function to change the account information associated with a tokenized card in the Payliance system.

UPDATE replaces the existing token data while keeping the same cardId. Optional fields not included in the request will be set as empty values.

Token Update Request

Endpoint: api/v1/token/update

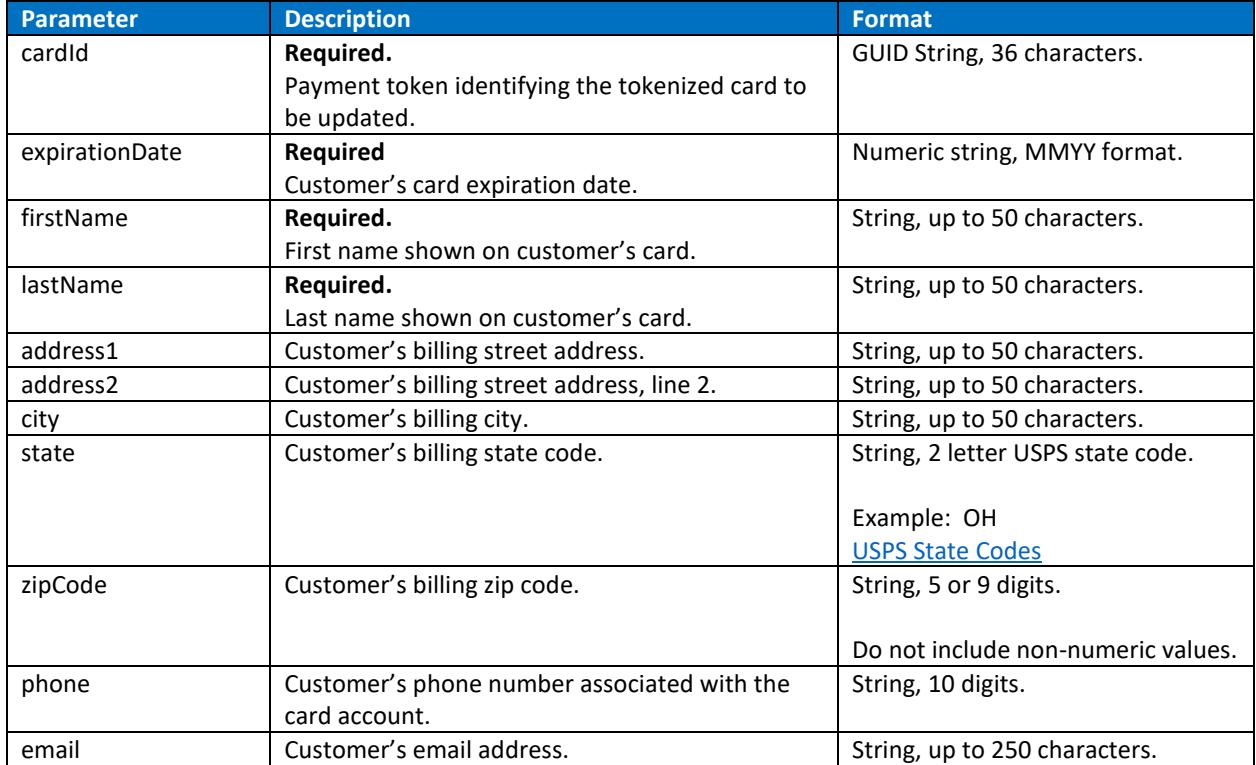

#### Token Update Response

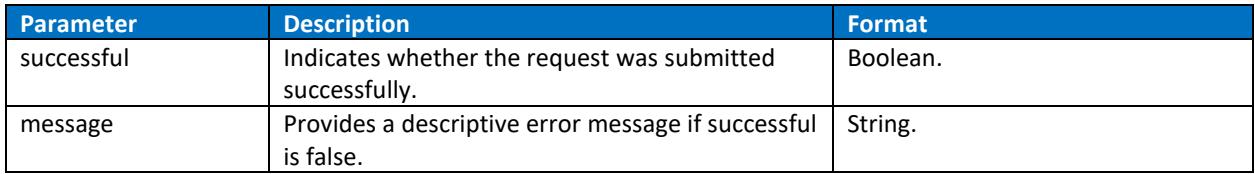